Espace pédagogique de l'académie de Poitiers > Collège Joséphine Baker - Vouneuil Sous Biard > Agenda <https://etab.ac-poitiers.fr/coll-jbaker/spip.php?article1109> - Auteur : Webmestre

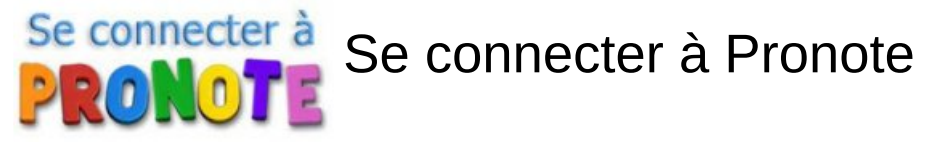

publié le 09/09/2021

## Mesdames, Messieurs,

Vous trouverez dans le fichier joint **"comment se connecter à Pronote"**.

## **Document joint**

[tuto\\_se\\_connecter\\_a\\_pronote](https://etab.ac-poitiers.fr/coll-jbaker/sites/coll-jbaker/IMG/pdf/tuto_se_connecter_a_pronote.pdf) (PDF de 656.1 ko)

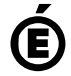

 **Académie de Poitiers** Avertissement : ce document est la reprise au format pdf d'un article proposé sur l'espace pédagogique de l'académie de Poitiers. Il ne peut en aucun cas être proposé au téléchargement ou à la consultation depuis un autre site.